Canon Digital Photo Professional Crack With License Code PC/Windows [Updated-2022]

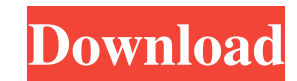

### **Canon Digital Photo Professional Crack + With Serial Key Free [32|64bit] [Latest] 2022**

An indispensible tool for anyone getting started with digital photography Edit, view, and preview your pictures quickly and easily A utility that empowers you to edit and enhance your DSLR pictures on your camera's display BMP My Colour Space Adjustment Suite Description: Thanks to My Colour Space Adjustment Suite Description: Thanks to My Colour Space Adjustment Suite, you can extend the capability of your EOS camera to extract more informa captured and how it sees your picture. My Colour Space Adjustment Suite Features: - Highlights, shadows, and midtones are recorded in the image - Backgrounds are eliminated - Equalize color, contrast, and brightness throug Allows you to create slideshows - Allows you to share your images and view your albums in a slideshow My Colour Space Adjustment Suite is available to Mac and Windows users. MacAware HD Mobile 2 Description: MacAware HD Mo and even stand in for your regular Mac. - Keeps your iPhone and iPad protected without the need for an additional case. - No iPad or iPhone case can fully safeguard your phone from damage. - Protects against hard drops. instant and easy access to your iPhone or iPad that you are used to when it's plugged into your Mac. - Work, play and everything in between. - Your iPhone and iPad are now protected and ready to use! MacAware HD Mobile is

# **Canon Digital Photo Professional Crack Keygen Full Version Free (Latest)**

In the wedding photography world, finding the right tool that will help you not only to take pictures, but also to make them look special is, much more than just a necessity. Whether you have been taking photos a few years spend a lot of time on wedding photography. You will learn a lot and will improve and develop fast, but you will also get frustrated with the process and will try to find something easier and faster. In the end, you will e beginners. It is nice to think that you will always have a job, but in the world of weddings you never know for sure what is going to happen. So if you have started shooting and you already have a wedding, then what do you or even a week, but it will take you some time. As you will learn here, you need to consider a lot of things before you start shooting: lighting, the subject, camera settings, lens, focal length, depth of field, compositio things about "the wedding photography business": 1. is it possible to earn good money with wedding photography? 2. how do you achieve the ability to be a wedding photographer? Many people have already told you that the pho the truth and what is not. As a starter you will probably start with the first months, because if you are not sure of it and you want to cover your events and your whole wedding days, then you need to be prepared for many

# **Canon Digital Photo Professional Crack+ Activation Key [2022]**

Add a background to a photo In this part of the review, we will be examining Canon Digital Photo Professional - one of the most popular editing and improving apps of all time. While you may already be familiar with this ty making them ready for printing, without losing any of the details. This means that if you are taking a picture on your phone or with your DSLR, you can use Canon Digital Photo Professional to sharpen it or boost the colors shine. There are five different modes available for you to use; Take pictures, enhance and print: Canon's Digital Photo Professional lets you take the quality of your pictures up a few notches so that you can make adjustme alter your image, no matter what camera you are using. You have the option to adjust the brightness, contrast, color and noise. The program lets you choose between a variety of color palettes, which makes it easy to find t Shoot pictures and print them: This allows you to take a photo with your phone or with your DSLR, and then perform some basic edits in order to make it look professional. The program can be used either with your DSLR or a camera instead of having to upload it to a computer first. This means that you can take a picture to print straight from your phone, without any lag time that you may encounter when you upload images. Enhance pictures: Can

Canon Digital Photo Professional is a comprehensive, yet user-friendly application that addresses amateur photographers who need a straightforward utility for enhancing their pictures. Comes with an intuitive interface and Therefore, if you want to make modifications to your pictures, then you can access the Edit image window and proceed to alter the brightness, tone curve, color or crop unwanted elements, just to name a few things. Then aga choose between various composite methods, namely add, weighted, darken, lighten or average. Moreover, thanks to the HDR option, you can combine three pictures into one for a dramatic effect. Works well in conjunction with feel you need more to enhance the images, then you can consider employing Canon EOS, a tool that provides even more editing functions associated with the camera's menu settings and lenses. Nevertheless, the program can be them, such as the EXIF information. On a side note, while you can preview the metadata, you should know that you need other tools to edit it accordingly. A great utility for anyone getting started with DSLR photography In photography. It's not supposed to be reviewed but doesn't hurt to try Was this review helpful to you? Rating: Review r: Laura Hernández | December 1, 2013 Canon Digital Photo Professional Review. The only purpose is to exp to you? Rating: Reviewer

#### **What's New In Canon Digital Photo Professional?**

# **System Requirements For Canon Digital Photo Professional:**

Windows: XP (32bit or 64bit) Windows 7 (32bit or 64bit) Windows 8.1 (32bit or 64bit) Windows 10 (32bit or 64bit) Mac: OS X 10.4.11 or later Linux: Debian or Ubuntu (32bit or 64bit) Resolutions: 1920x1080 2560x1440 3840x216

[https://bonnethotelsurabaya.com/wp-content/uploads/Deluxe\\_MP3\\_Downloader\\_\\_Crack\\_\\_Serial\\_Number\\_Full\\_Torrent\\_Free\\_PCWindows.pdf](https://bonnethotelsurabaya.com/wp-content/uploads/Deluxe_MP3_Downloader__Crack__Serial_Number_Full_Torrent_Free_PCWindows.pdf) [https://nextgenbioproducts.com/wp-content/uploads/2022/06/Aid4Mail\\_With\\_Key\\_Free\\_Download.pdf](https://nextgenbioproducts.com/wp-content/uploads/2022/06/Aid4Mail_With_Key_Free_Download.pdf) <https://jonotartvnews.com/wp-content/uploads/2022/06/patlero.pdf> <https://rathskellers.com/wp-content/uploads/2022/06/perideme.pdf> <https://n21.pl/wp-content/uploads/2022/06/METAElements.pdf> <https://thoitranghalo.com/wp-content/uploads/2022/06/santvar.pdf> [https://ogledalce.ba/wp-content/uploads/2022/06/Recoveryfix\\_Memory\\_Optimizer\\_formerly\\_Chily\\_Memory\\_Optimizer\\_Crack\\_With\\_Product\\_Key.pdf](https://ogledalce.ba/wp-content/uploads/2022/06/Recoveryfix_Memory_Optimizer_formerly_Chily_Memory_Optimizer_Crack_With_Product_Key.pdf) <http://www.ponuda24.com/?p=17710> <https://hewittstone.com/wp-content/uploads/2022/06/criwend.pdf> <https://asigurativiitorul.ro/wp-content/uploads/2022/06/amergora.pdf>